Министерство образования и науки Российской Федерации

федеральное государственное бюджетное образовательное учреждение высшего образования РОССИЙСКИЙ ГОСУДАРСТВЕННЫЙ ГИДРОМЕТЕОРОЛОГИЧЕСКИЙ УНИВЕРСИТЕТ

Кафедра Информационных технологий и информационной безопасности

Рабочая программа по дисциплине

### Компьютерная графика

Основная профессиональная образовательная программа высшего образования программы бакалавриата по направлению подготовки

54.03.04 «Реставрация»

Направленность (профиль): Реставрация живописи Квалификация: Бакалавр Форма обучения: Очная/очно-заочная/заочная

Согласовано Руководитель ОПОП «Реставрация»

reikd Регинская Н.В.

Утверждаю: Председатель УМС *Mullel* И.И. Палкин

Рекомендована решением

Учебно-методического совета 19 июня 2018 г., протокол № 4

Рассмотрена и утверждена на заседании кафедры 17 мая 2018 г., протокол № 5 Зав. кафедрой Бурлов В.Г.

Авторы-разработчики:

Atonsb Попов Н.Н.

### 1. Цели освоения дисциплины

Целями освоения дисциплины является обучение студентов основным понятиям, моделям и методам компьютерной графики

2. Задачи изучения дисциплины:

- ознакомление студентов с основными графическими редакторами
- практическое освоение мультимедийных информационно- $\bullet$  $\mathbf{M}$ коммуникационных технологий и инструментальных средств для решения типовых общенаучных задач в своей профессиональной деятельности и для организации своего труда.

## 2. Место дисциплины в структуре ОПОП

Учебная дисциплина «Компьютерная графика» относится к вариативной части ОПОП Для изучения данной учебной дисциплины необходимы знания, умения и навыки, формируемые предшествующими дисциплинами:

- Математика.
- Информатика

# 3. Компетенции обучающегося, формируемые в результате освоения дисциплины

Процесс изучения дисциплины направлен на формирование следующих компетенций:

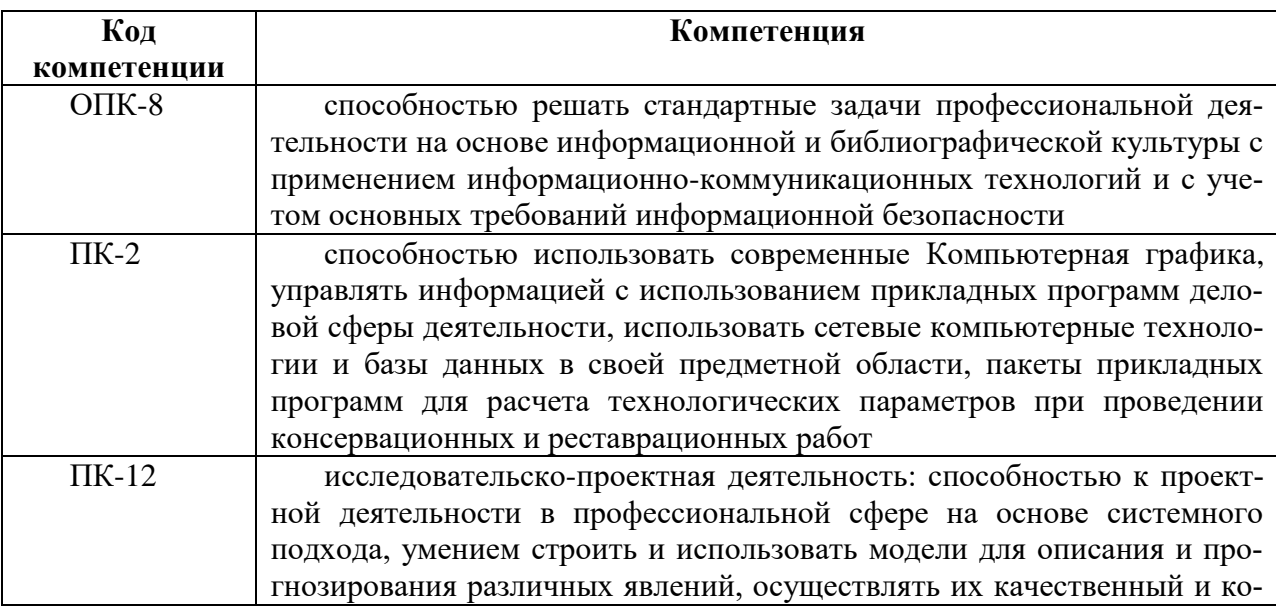

#### личественный анализ

### В результате освоения дисциплины студент должен

### **знать:**

- основные факты, базовые концепции, принципы, модели и методы в области применения информационных технологий;
- технологию работы на ПК в современных операционных средах;
- основные методы разработки алгоритмов и программ;
- структуры данных, используемые для представления типовых информационных объектов; типовые алгоритмы обработки данных;

### **уметь:**

 решать задачи обработки данных с помощью современных инструментальных средств конечного пользователя;

### **владеть:**

 современными информационными технологиями и инструментальными средствами для решения общенаучных задач в своей профессиональной деятельности и для организации своего труда (офисное программное обеспечение, математические пакеты, WWW).

Основные признаки проявленности формируемых компетенций в результате освоения дисциплины «Компьютерная графика» сведены в таблице.

*(Таблицу рекомендуется откорректировать применительно к данной дисциплине)*

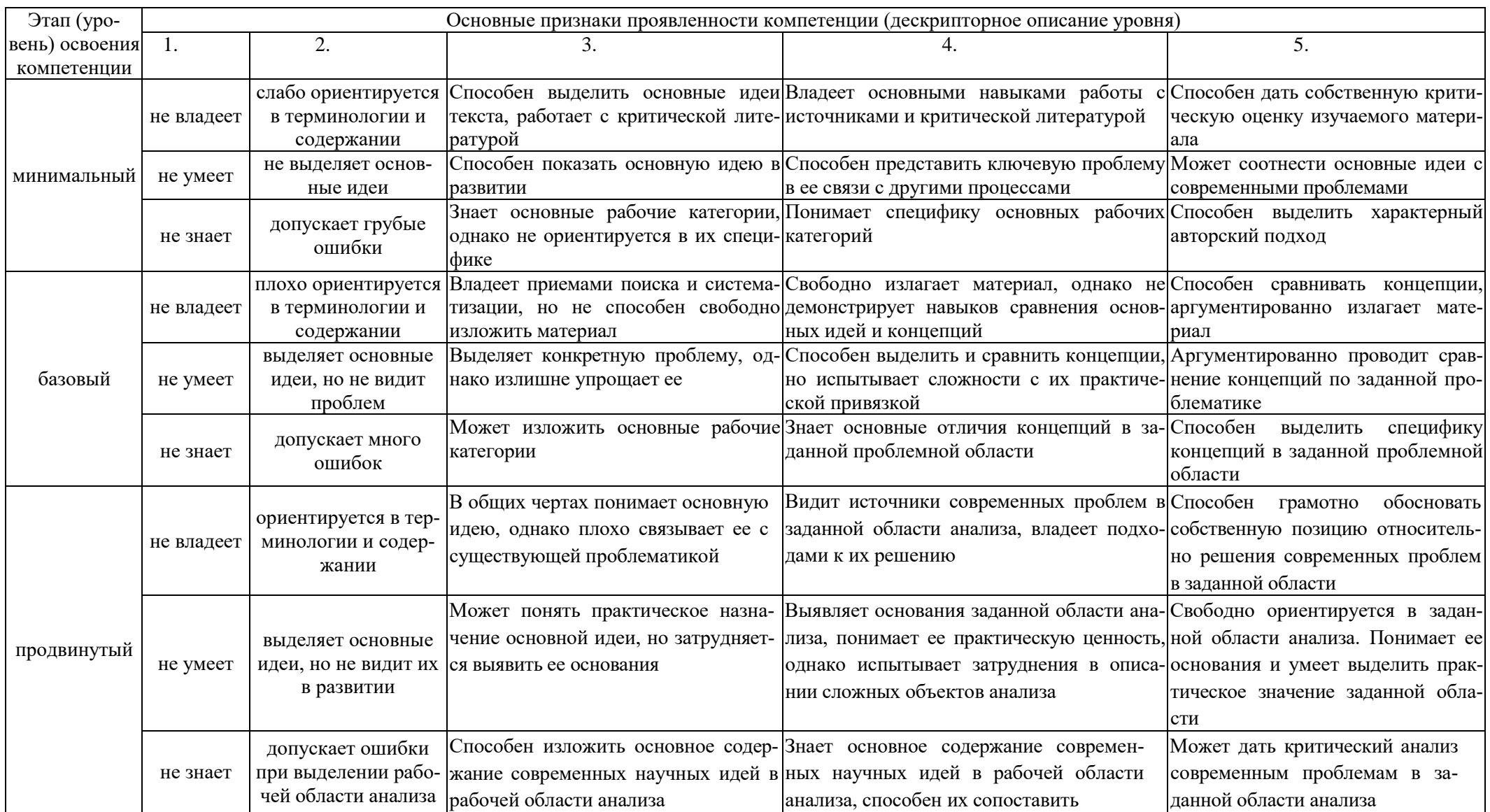

### Соответствие уровней освоения компетенции планируемым результатам обучения и критериям их оценивания

### 4. Структура и содержание дисциплины

Общая трудоемкость дисциплины составляет 6 зачетных единиц, 216 часов.

|                                           | o anaocha icenta nacan |              |          |  |  |  |  |  |
|-------------------------------------------|------------------------|--------------|----------|--|--|--|--|--|
| Объём дисциплины                          | Всего часов            |              |          |  |  |  |  |  |
|                                           | Очная форма            | Очно-заочная | Заочная  |  |  |  |  |  |
|                                           | обучения               | форма        | форма    |  |  |  |  |  |
|                                           |                        | обучения     | обучения |  |  |  |  |  |
| Общая трудоёмкость дисципли-              |                        | 216          | 216      |  |  |  |  |  |
| ны                                        |                        |              |          |  |  |  |  |  |
| Контактная <sup>2</sup> работа<br>обучаю- |                        | 30           | 18       |  |  |  |  |  |
| щихся с тпреподавателям (по видам         |                        |              |          |  |  |  |  |  |
| аудиторных учебных занятий) -             |                        |              |          |  |  |  |  |  |
| всего <sup>3</sup> :                      |                        |              |          |  |  |  |  |  |
| в том числе:                              |                        |              |          |  |  |  |  |  |
| Лекции                                    |                        | 8            | 10       |  |  |  |  |  |
| Лабораторная работа                       |                        | 22           | 8        |  |  |  |  |  |
| Самостоятельная<br>работа                 |                        | 186          | 198      |  |  |  |  |  |
| $(CPC) - Bcero$ :                         |                        |              |          |  |  |  |  |  |
| Вид промежуточной аттестации              |                        | Зачет        | Экзамен  |  |  |  |  |  |
| (зачет/экзамен)                           |                        |              |          |  |  |  |  |  |

Объем дисшиплины (модуля) по видам учебных занятий  $\epsilon$  академических часах)<sup> $l$ </sup>

### 4.1. Структура дисциплины

### Очно-заочная форма обучения (при наличии)

| N <sub>2</sub><br>$\Pi/\Pi$ | Раздел и тема<br>дисциплины                                           | Семестр | Виды учебной ра-<br>боты, в т.ч.<br>самостоятельная<br>работа студентов, успеваемо-<br>час. |                              |                  | Формы<br>текущего<br>контроля<br>сти   | Занятия в<br>активной и<br>интерактив-<br>ной форме,<br>час. | Формируе-<br>мые компе-<br>тенции   |
|-----------------------------|-----------------------------------------------------------------------|---------|---------------------------------------------------------------------------------------------|------------------------------|------------------|----------------------------------------|--------------------------------------------------------------|-------------------------------------|
|                             |                                                                       |         | Лекции                                                                                      | Грактич<br>Лаборат.<br>емина | амост.<br>работа |                                        |                                                              |                                     |
| 1.                          | История научно-<br>технической области<br>«Компьютерная гра-<br>фика» | A       |                                                                                             | $\overline{2}$               | 25               | Проверка<br>лабора-<br>торных<br>работ | $\vert 3$                                                    | $OIIK-8$<br>$\Pi K-12$<br>$\Pi K-2$ |

<sup>&</sup>lt;sup>1</sup> Комментарий из Порядка организации и осуществления образовательной деятельности по образовательным программам высшего образования - программам бакалавриата, программам специалитета, программам магистратуры (Приказ № 1367 Минобрнауки РФ от 19.12.2013 г.): п. 52) учебные занятия по образовательным программам проводятся в форме контактной работы обучающихся с преподавателем и в форме самостоятельной работы обучающихся.

Для контактной работы и самостоятельной работы указываются часы из учебного плана, предусматривающие соответствующую учебную деятельность.

<sup>&</sup>lt;sup>2</sup> Виды учебных занятий, в т.ч. формы контактной работы см. в пп. 53, 54 Приказа 1367 Минобрауки РФ от 19.12.2013 г.

 $3$  Количество часов определяется только занятиями рабочего учебного плана.

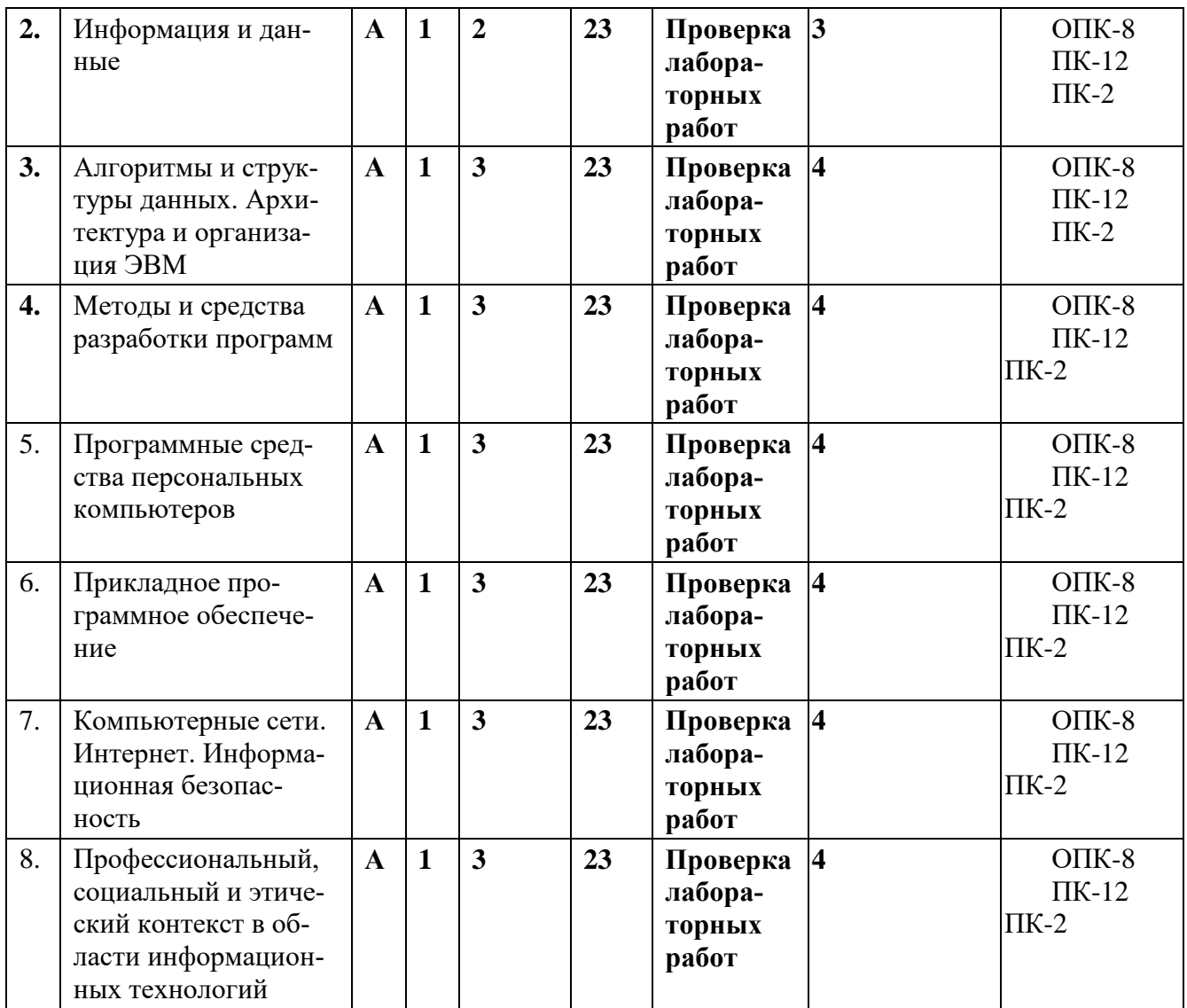

# **Заочная форма обучения (при наличии)**

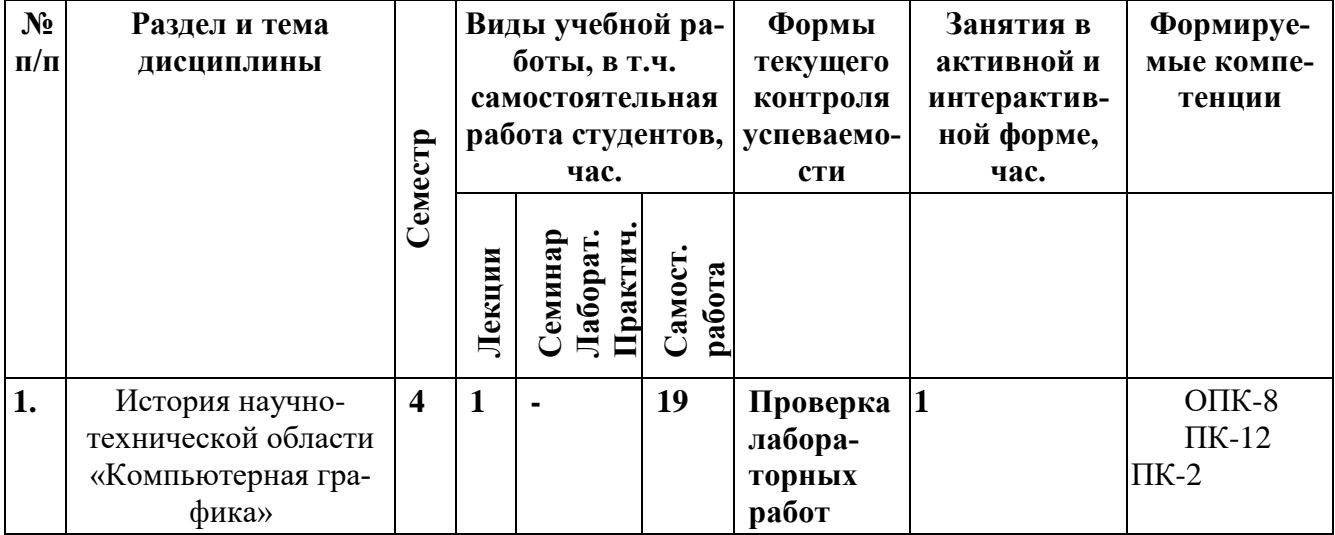

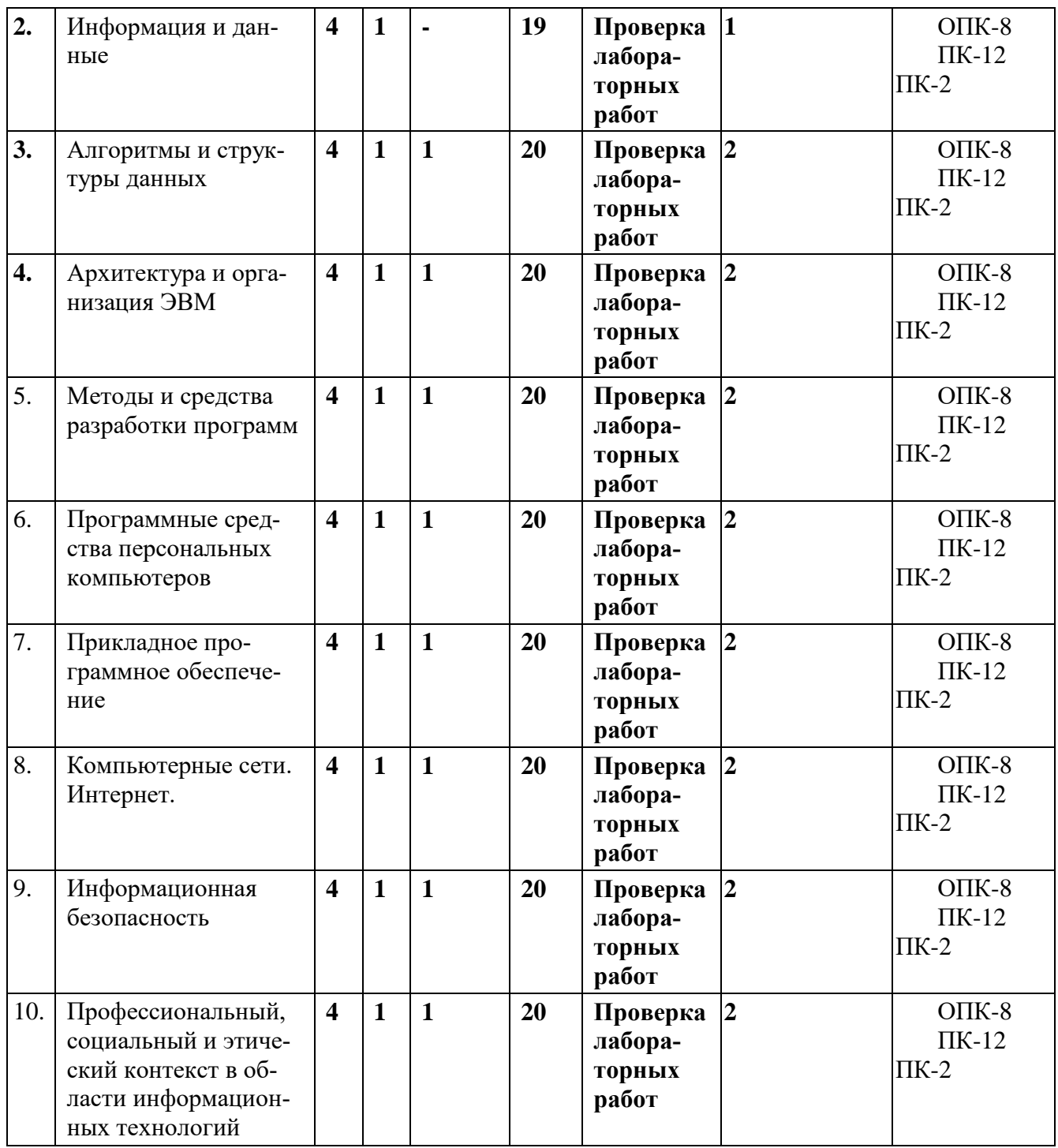

# **4.2. Содержание разделов дисциплины**

Содержание разделов рабочей программы дисциплины «Компьютерная графика» для технических направлений подготовки бакалавров

# *Раздел 1. История научно-технической области «Компьютерная графика»*

Этапы развития информатики. Информационные революции.

История развития вычислительной техники. Классификация электронных вычислительных машин (ЭВМ). Поколения ЭВМ. Персональные компьютеры (ПК). Тенденции развития вычислительной техники. Понятие о многопроцессорных и многомашинных вычислительных системах. Параллельная обработка данных. Суперкомпьютеры.

История развития отечественной вычислительной техники.

История развития средств программирования. Компьютерная графика.

## *Раздел 2. Информация и данные*

Понятие информации, виды информации. Формы представления информации. Неопределенность и информация. Количество информации. Мера измерения количества информации. Кодирование информации. Свойства информации. Информация и данные. Измерение объема данных.

Системы счисления. Позиционные и непозиционные системы счисления. Двоичная система счисления. Операции с двоичными кодами. Прямые, обратные и дополнительные коды.

Десятичная, восьмеричная, шестнадцатеричная системы счисления. Перевод чисел из одной системы счисления в другую.

Основы алгебры логики. Основные логические операции. Логические выражения; порядок выполнения операций в логическом выражении. Элементы комбинаторики.

### **Раздел 3. Алгоритмы и структуры данных**

Основные этапы подготовки и решения задач на ЭВМ.

Алгоритмы, средства представления алгоритмов. Блок-схемы алгоритмов. Последовательные (линейные), разветвляющиеся, итерационные, циклические алгоритмы. Рекурсивные алгоритмы.

Структуры данных. Переменные, массивы, списки, деревья.

## **Раздел 4. Архитектура и организация ЭВМ**

Логическая структура персонального компьютера. Принципы фон-Неймана.

Центральный процессор – функции, структура, разрядность, наборы команд, быстродействие. Структура памяти компьютера. Оперативная память (ОЗУ). Постоянное запоминающее устройство (ПЗУ). Кэш-память. Внешние запоминающие устройства (накопители). Машинные носители данных, их характеристики. Флеш-карты. Устройства ввода/вывода.

Архитектура персонального компьютера. Системная и локальные шины. Контроллеры внешних устройств. Системные (материнские) платы. Платы расширения.

### **Раздел 5. Средства и методы разработки программ**

Классификация языков программирования: языки низкого и высокого уровня, языки универсальные и специализированные*.* Системы программирования.

Трансляторы языков высокого уровня – интерпретаторы, компиляторы.

Операторы языков программирования высокого уровня.

Методы проектирования программ. Модульное программирование. Принципы структурного программирования. Визуальное программирование. Основные понятия объектно-ориентированного программирования. Технологии создания больших программных систем.

Жизненный цикл программного обеспечения (ПО). Организация разработки и сопровождения ПО.

Характеристики качества и надежности программного обеспечения.

### **Раздел 6. Программные средства персональных компьютеров**

Классификация программных средств персональных компьютеров: системные программы, инструментальные программы, прикладные программы.

Операционные системы (ОС) – понятие, функции. Основные типы операционных систем.

Операционная система MS Windows. Принципы графического взаимодействия с пользователем. Настройка параметров. Рабочий стол. Объекты рабочего стола. Контекстное меню объектов. Буфер обмена.

Способы запуска программ (приложений) на выполнение.

Стандартные и служебные программы MS Windows.

Установка новых программных средств и их удаление. Установка новых технических средств.

Файловая система MS Windows. Основные операции с каталогами и файлами. Программы обслуживания файловой структуры и носителей данных (файлменеджеры). Проводник (Explorer). Файловый менеджер Total Commander.

Пакеты прикладных программ.

# **Раздел 7. Прикладное программное обеспечение Текстовые процессоры** Интерфейс программ MS Word (XP, 2003, 2007,2010).

MS Word 2007. Настройка параметров программы. Установка параметров страницы.

Форматирование абзаца и символов.

Списки, разновидности. Создание и оформление списков.

Создание таблиц в документах. Форматирование данных в таблицах. Сортировка данных в таблицах. Вычисления и построение диаграмм.

Стили и их использование при оформлении документов.

Вставка и встраивание объектов. Вставка и редактирование математических выражений – формул. Редакторы формул MS Equation, MathType. Редактор формул MS Word 2007.

Многостраничные документы, нумерация страниц, создание и оформление колонтитулов. Создание оглавлений. Понятие раздела.

Настройка печати, предварительный просмотр.

Сохранение документов, типы файлов. Средства защиты документов.

Текстовый редактор OpenOffice.orgWriter. Интерфейс программы. Настройка программы. Ввод и форматирование текста. Стили: страницы, абзаца, символа, врезок, списка. Наследование стилей. Создание пользовательских стилей. Применение стилей. Создание и применение шаблонов. Вставка и форматирование таблиц. Вставка объектов.

### *Табличные процессоры*

Интерфейс программ MS Excel XP, 2003, 2007. Рабочая книга, ее структура. Понятия диапазона и таблицы (списка) для MS Excel 2007. Адресация ячеек и диапазонов (относительная и абсолютная). Присвоение имени ячейке, диапазону, таблице.

Типы данных (числа, тексты, логические данные, формулы). Форматирование данных. Числовые форматы. Условное форматирование.

Ввод формул. Функции как операнды формул. Классификация функций. Мастер функций. Вложенные функции.

Действия над содержимым ячеек (редактирование, копирование, перемещение, удаление). Автозаполнение смежных ячеек числовыми и текстовыми данными.

Графическое представление числовых данных – построение графиков и диаграмм.

Работа с таблицами типа «список» (с базами данных). Использование форм. Сортировка данных (одноуровневая, многоуровневая). Фильтрация (Автофильтр, Расширенный фильтр). Обобщение и анализ данных с помощью Сводных таблиц. Создание промежуточных итогов.

Защита данных: защита листа, защита книг от несанкционированного доступа при локальном и сетевом использовании. Защита файла.

Подготовка печати и печать диапазонов (таблиц). Предварительный просмотр, режим Разметка страниц. Разбиение документа на страницы, нумерация страниц, оформление колонтитулов. Сохранение табличных документов.

Создание систем таблиц, связанных по данным. Передача данных между листами и книгами с помощью двумерных и трехмерных ссылок.

Решение вычислительных задач в программе MS Excel. Анализ функциональных зависимостей – построение таблицы значений и графика функции. Выполнение матричных операций; решение систем линейных алгебраических уравнений. Решение нелинейных уравнений – режимы Подбор параметра и Поиск решения. Задачи линейного программирования. Поиск экстремумов функций. Аппроксимация экспериментальных данных. Построение линий тренда.

Графическое представление функций двух переменных (построение поверхностей).

Передача данных между документами MS Excel и MS Word.

Табличный процессор OpenOffice.orgCalc. Интерфейс программы. Настройка программы. Типы данных. Адресация ячеек и диапазонов. Ввод данных. Редактирование данных. Стили. Использование формул в ячейках. Встроенные функции. Оформление таблиц. Сортировка данных. Фильтрация данных. Промежуточные итоги. Сводные таблицы. Решение вычислительных задач.

Математические пакеты программ

## Программа Mathcad

Основные возможности и применение. Технология ввода описания математических задач в рабочий документ программы Mathcad. Вычисления по формулам. Описание функций пользователя. Анализ функциональных зависимостей, построение графиков. Решение уравнений и систем уравнений. Поиск экстремумов функций. Аппроксимация экспериментальных данных.

Символьный процессор в программе Mathcad. Приемы выполнения символьных преобразований (команды меню, команды панели инструментов Символика, оператор символьных преобразований).

Программирование в среде Mathcad.

## Пакет программ Matlab

Основные возможности и применение. Работа в командном окне. Расчет по формулам. Операции с векторами и матрицами. Построение графиков функций.

Создание программных модулей – файлов сценариев и файл-функций. Общее пространство переменных. Основные операторы программирования. Решение типовых вычислительных задач*.*

Символьные преобразования в среде Matlab.

Моделирование динамических систем (пакет расширений SimuLink).

### *Моделирование электронных схем: программа Electronics Workbench*

Программа графического моделирования электронных схем Electronics Workbench, круг решаемых задач. Графический редактор схем. Библиотека элементов. Формирование (ввод) структуры схемы. Выбор параметров элементов. Редактирование схем. Введение измерительных приборов.

Расчет статических режимов. Анализ переходных процессов. Графическое отображение результатов экспериментов.

### **Раздел 8. Компьютерные сети. Интернет**

Назначение компьютерных сетей. Классификация сетей – локальные сети, региональные, глобальные. Модель Открытой системы OSI. Протоколы передачи данных.

Локальные сети. Топологии построения локальных сетей. Одноранговые и иерархические локальные сети.

Организация и особенности одноранговых сетей. Каналы связи.

Иерархические сети. Рабочие станции, серверы, каналы связи, сетевое оборудование (сетевые адаптеры, концентраторы, коммутаторы, шлюзы).

Программное обеспечение. Технологии работы с данными в сети – файл-сервер, клиент-сервер. Организация сетевой работы в организациях и предприятиях. «Облачные» технологии (Cloads).

Региональные и глобальные сети. Способы организации. Сети с коммутацией каналов и коммутацией пакетов. Каналы связи: телефонные линии (коммутируемые и выделенные), кабельные оптоволоконные линии; радиоканалы и спутниковая связь. Модемы, их разновидности. Канальное оборудование.

Интернет – развитие, области применения. Адресация в Интернет. Способы подключения к Интернет.

Информационные ресурсы Интернет – передача файлов; электронная почта; телеконференции; WorldWideWeb(WWW). Программы-браузеры. Общение в сети. Поиск информации в Интернет. Поисковые системы.

### **Раздел 9. Информационная безопасность**

Информационная безопасность и ее составляющие. Угрозы безопасности информации и их классификация.

Законодательные акты Российской Федерации, регулирующие правовые отношения в сфере информационной безопасности и защиты государственной и коммерческой тайны. Административная и уголовная ответственность в информационной сфере.

Организационные, инженерно-технические, программные средства защиты информации от несанкционированного вмешательства. Защита информации в локальных и глобальных сетях. Криптографические методы защиты.

Защита информации на локальном компьютере. Средства защиты дисков и папок операционной системы MS Windows.

Компьютерные вирусы. Антивирусные программы, их разновидности и особенности.

Защита сетевого компьютера (парольный доступ в систему, ограничение прав доступа пользователей сети, защита при работе с электронной почтой, «сетевые экраны»).

# **Раздел 10. Профессиональный, социальный и этический контекст в области информационных технологий**

Информация как важнейший ресурс развития общества. Информатизация общества. Национальные информационные ресурсы.

Информационные продукты и услуги. Рынок информационных продуктов и услуг.

Компьютерная графика в образовании. Дистанционные образовательные технологии. Социальная информатика.

Этика в информационных технологиях.

Экономические, организационные и правовые вопросы создания и использования программного и информационного обеспечения. Понятие интеллектуальной собственности.

Безбумажные Компьютерная графика. Электронные государственные услуги. Электронное правительство.

Системы автоматизированного проектирования в технике

### **4.3. Семинарские, практические, лабораторные занятия, их содержание**

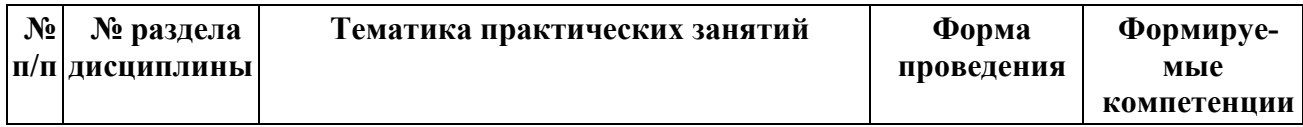

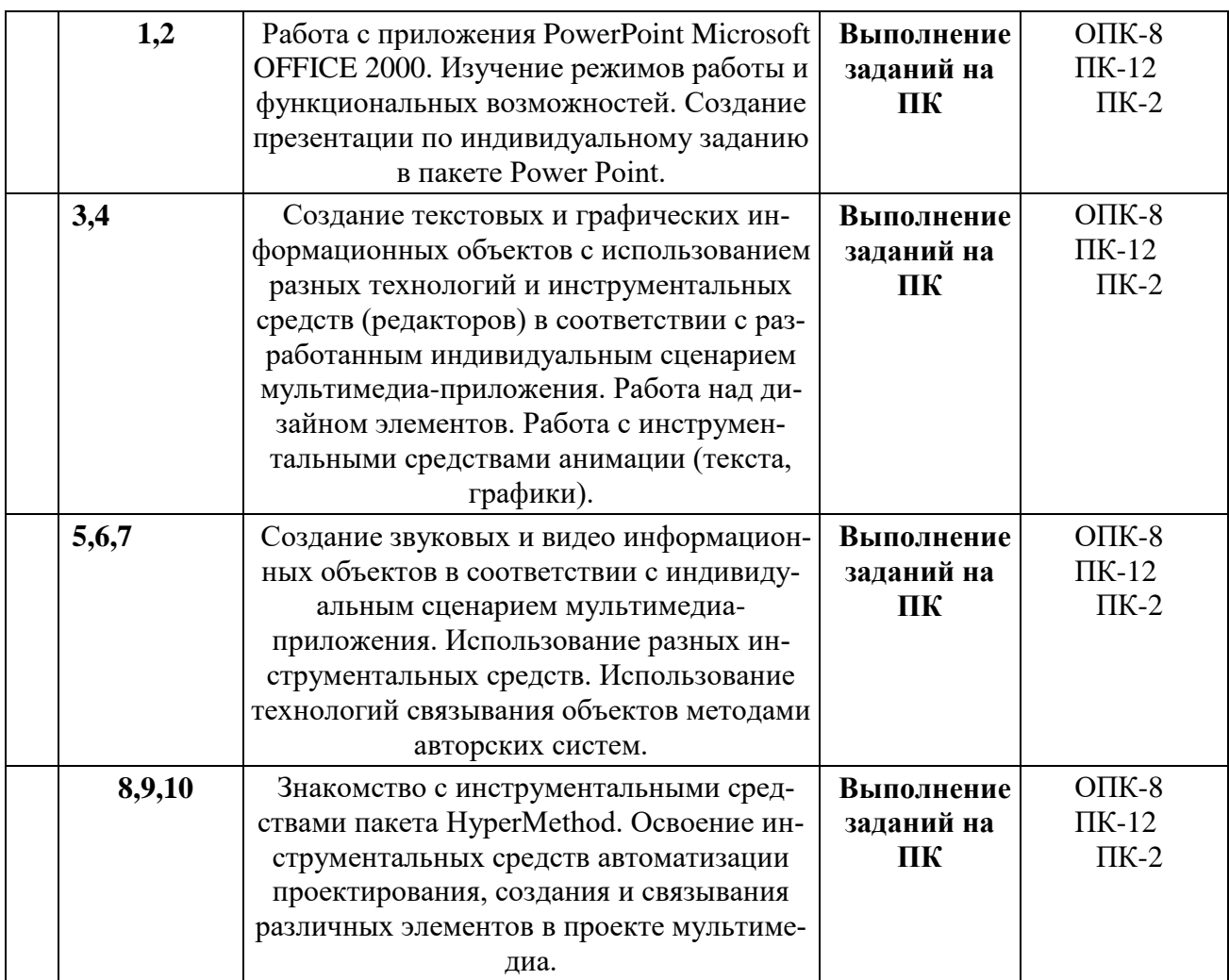

**5. Учебно-методическое обеспечение самостоятельной работы студентов и оценочные средства для текущего контроля успеваемости, промежуточной аттестации по итогам освоения дисциплины**

### **5.1. Текущий контроль**

Текущий контроль успеваемости проводится в виде письменных контрольных работ по отдельным разделам дисциплины, выполняемых в течение семестра, и контроля подготовки студентов к лабораторным работам (допуск).

## **5.2. Промежуточный контроль:**

*Промежуточный и итоговый контроль знаний проводится в форме тестирования в режимах offline и online, итоговый контроль – в форме зачета.*

### **Перечень вопросов к зачету, экзамену**

Перечень вопросов для подготовки к экзамену 1. Каково физическое строение сети Internet?

2. Что такое магистраль? 3. Что такое точка сетевого доступа? 4. Что такое тра-

фик? 5. Каково назначение хоста?

6. Каковы функции провайдера? 7. Какие могут быть виды подключения к сети Internet?

8. Что такое сервер сети?

9. Какие серверы используются в сети Internet?

10. Охарактеризуйте уровни протоколов сети Internet.

11. Какова система адресации в сети Internet?

12. Что такое IP -адрес?

13. Для чего нужна доменная адресация?

14. Как формируется доменный адрес компьютера?

15. Что понимается под службой Internet ?

16. Какие службы Internet Вы знаете?

17. Опишите основные возможности электронной почты.

18. Что такое почтовый сервер и почтовый клиент? Какова их роль в работе электронной почты?

19. Как формируется адрес пользователя в системе электронной почты?

. Какова роль адресной книги в подготовке выходных сообщений?

21. Что понимается под информационными ресурсами сети Internet?

22. Охарактеризуйте основные свойства программ, предназначенных для отображения Internet-ресурсов на мониторе компьютера пользователя.

23. Приведите классификацию программных средств, предназначенных для поиска Internet-ресурсов.

24. Каковы основные принципы работы поисковых систем?

25. Что понимается под запросом пользователя в процессе поиска информационного ресурса?

26. Какие виды поисковых запросов Вы знаете?

### **6. Учебно-методическое и информационное обеспечение дисциплины**

### **а) основная литература:**

- 1. Елович И.В., Кулибаба И.В. Информатика /Учебное пособие. М.: Академия, 2011
- 2. Информатика и Компьютерная графика. Серия: Новое экономическое образование /Под ред. Ю.Д.Романовой. – М.: Эксмо, 2011.
- 3. Акулов О.А., Медведев Н.В. Информатика: базовый курс. Серия: Высшее техническое образование. – М.: Омега-Л, 2009.
- 4. Шапорев С.Д. Информатика: Теоретический курс и практические занятия. Серия: Учебная литература для вузов. – СПб.: БХВ-Петербург, 2008.
- 5. Конев Ф.Б., Болотова О.А. Информатика для инженеров: Учеб.пособие. М.: Изд-во МГОУ, 2007.

### **б) дополнительная литература:**

- 1. Конев Ф.Б. Информатика для инженеров: Учеб.пособие. М.: Высшая школа, 2004.
- 2. Конев Ф.Б. Компьютерная графика в инженерной деятельности. М.: Издво МГОУ, 2004.
- 3. Симонович С.В. и др. Информатика. Базовый курс / Учебник для вузов. СПб.: Питер, 2007.
- 4. Макарова Н.В., Волков В.Б. Информатика / Учебник. СПб.: Питер, 2011.

### **в) программное обеспечение и Интернет-ресурсы:**

1. www.msou.ru– сайт МГОУ

- 2. www.msou-fire.ru– сайт факультета Компьютерные и Компьютерная графика МГОУ
- 3. www.citforum.ru– сайт библиотеки по информационным технологиям
- 4. www.intuit.ru– сайт Интернет-Университета информационных технологий
- 5. www.ict.edu.ru– портал «Компьютерная графика в образовании»
- 6. www.exponenta.ru– учебные материалы, в т.ч. по Mathcad и MatLab
- 7. www.fepo.ru– сайт интернет-тестирования в сфере образования
- 9. Материально-техническое обеспечение дисциплины «Компьютерная графика»

### **7. Методические указания для обучающихся по освоению дисциплины**

*(По каждому виду учебной работы, предусмотренной рабочим учебным планом: лекции, практические, семинарские или лабораторные занятия, самостоятельная работа студента, текущий и промежуточный контроль)*

Задания на работы компьютерного практикума по темам программы разрабатываются ведущими преподавателями и предоставляются студентам дополнительно. Содержание работ соответствует темам программы.

Студенты-заочники выполняют работы компьютерного практикума во время сессий.

**8. Компьютерная графика, используемая при осуществлении образовательного процесса по дисциплине, включая перечень программного обеспечения и информационных справочных систем (при необходимости)**

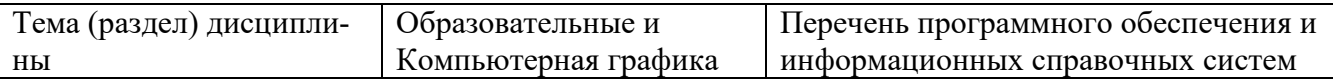

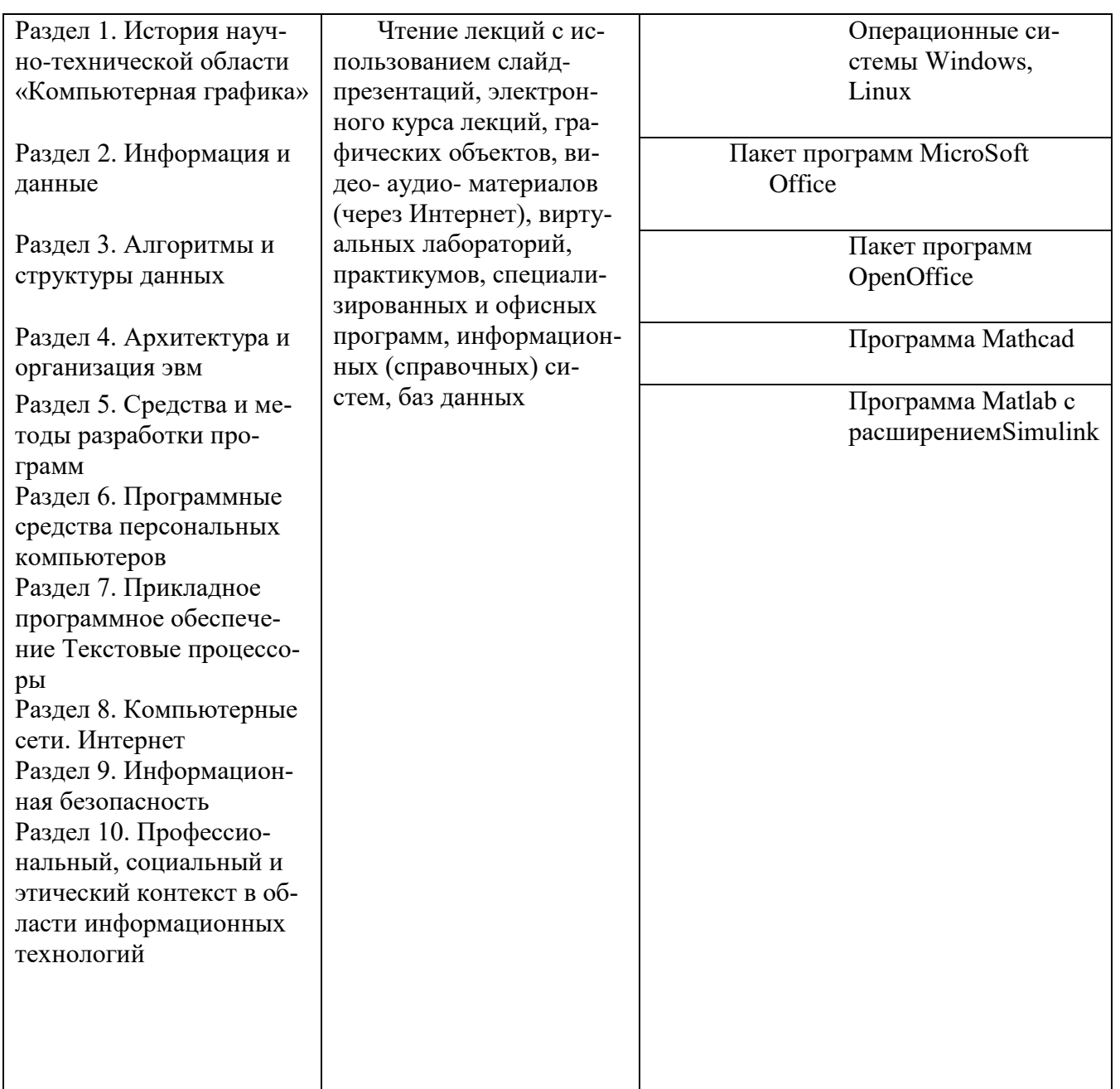

### **9. Материально-техническое обеспечение дисциплины**

В процессе изучения дисциплины используются следующие программные средства:

- 1. Операционные системы Windows, Linux
- 2. Пакет программ MicroSoft Office
- 3. Пакет программ OpenOffice
- 4. Программа Mathcad
- 5. Программа Matlab с расширениемSimulink

# **ОСОБЕННОСТИ ОСВОЕНИЯ ДИСЦИПЛИНЫ ДЛЯ ИНВАЛИДОВ И ЛИЦ С ОГРАНИЧЕННЫМИ ВОЗМОЖНОСТЯМИ ЗДОРОВЬЯ**

 Обучение обучающихся с ограниченными возможностями здоровья при необходимости осуществляется на основе адаптированной рабочей программы с использованием специальных методов обучения и дидактических материалов, составленных с учетом особенностей психофизического развития, индивидуальных возможностей и состояния здоровья таких обучающихся (обучающегося).

При определении формы проведения занятий с обучающимся-инвалидом учитываются рекомендации, содержащиеся в индивидуальной программе реабилитации инвалида, относительно рекомендованных условий и видов труда.

При необходимости для обучающихся из числа инвалидов и лиц с ограниченными возможностями здоровья создаются специальные рабочие места с учетом нарушенных функций и ограничений жизнедеятельности.